# **Zmiany w systemie USOS** (WERSJA BETA+)

USOSweb 6.4.1.100 (2016-03-30)

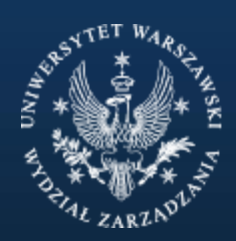

WYDZIAŁ ZARZĄDZANIA UNIWERSYTET WARSZAWSKI

- Od najbliższego roku akademickiego 2016/2017 w Uniwersyteckim Systemie Obsługi Studiów pojawią się nowe funkcje
- W założeniach architektów systemu, Uniwersytecki System Obsługi Studiów ma stać się bardziej dostępny i przyjazny studentom
- Podstawowym celem zmian jest połączenie systemu USOSweb z popularnymi serwisami społecznościowymi
- Do projektu od kwietnia b.r. włączona zostanie grupa dodatkowych testerów wyłoniona spośród studentów
- Szkolenia dla obecnych użytkowników USOSa przewidziane są w późniejszym terminie

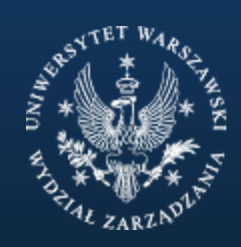

#### **Logowanie**

Zalogowanie do systemu USOS, oprócz tradycyjnej metody uwierzytelniania będzie możliwe poprzez konto w jednym z czterech najpopularniejszych serwisów społecznościowych.

Warunkiem powiązania konta z serwisem społecznościowym będzie status aktywnego użytkownika webowej wersji systemu USOS.

Strona logowania dla testerów wyświetlać będzie się na podstawie przypisanego do danego użytkownika, stałego numeru IP.

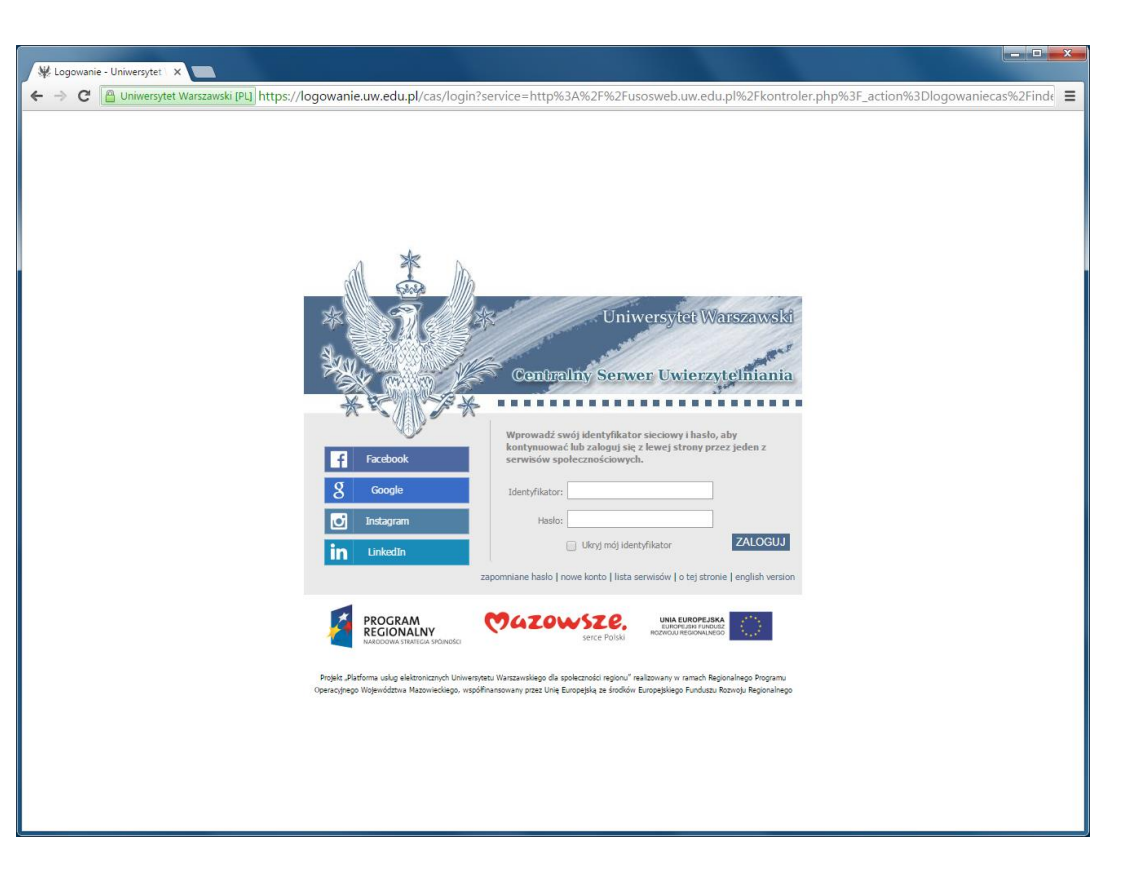

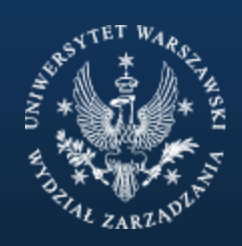

WYDZIAŁ ZARZĄDZANIA

UNIWERSYTET WARSZAWSKI

### **Funkcje społecznościowe (1)**

Strony wykładowców uzyskają rozszerzone możliwości interakcji.

W przypadku powiązania konta w serwisie facebook.com z serwisem USOS na stronach pracowników wyświetli się menu, które umożliwi interakcję analogiczną do tej, do której przyzwyczajeni są studenci korzystający z serwisu facebook.com

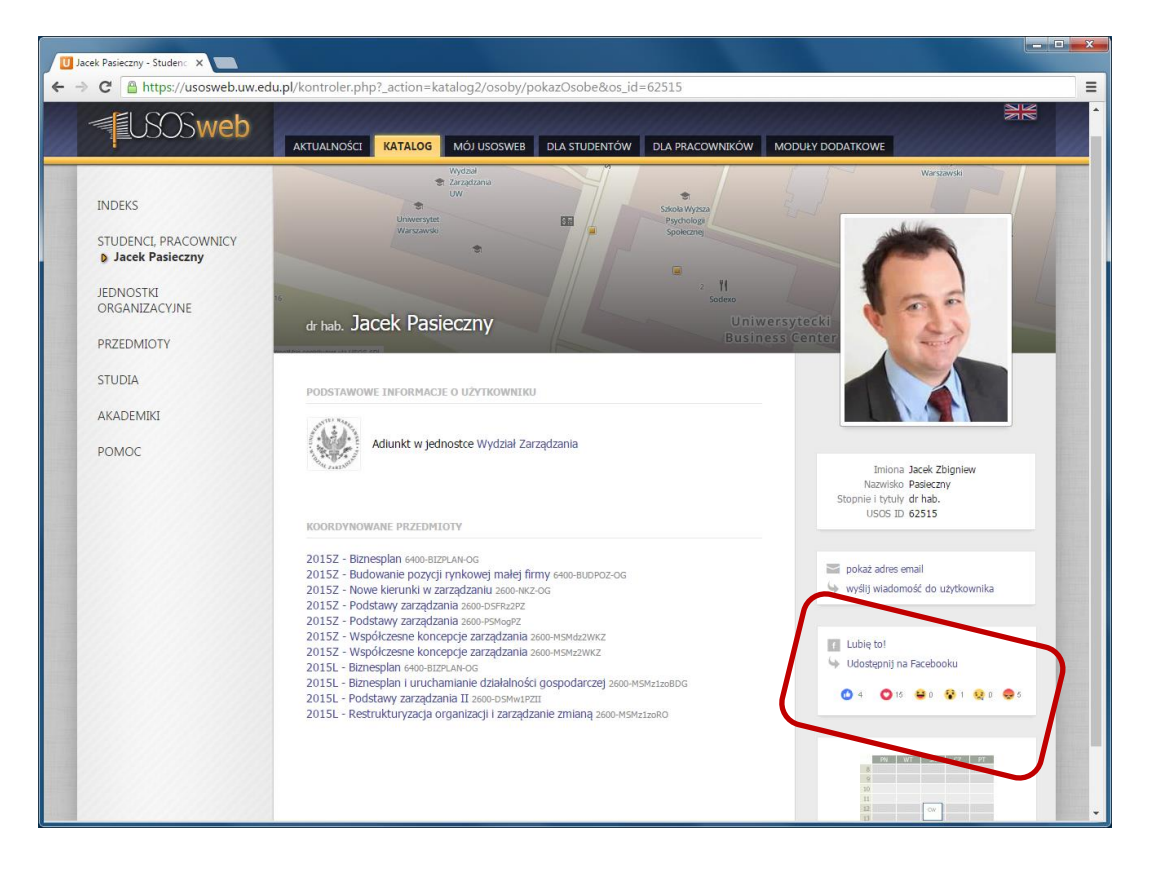

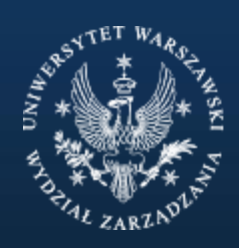

WYDZIAŁ ZARZĄDZANIA

UNIWERSYTET WARSZAWSKI

#### **Funkcje społecznościowe (2)**

[1] Dotychczasowe opisy przedmiotów zostaną rozszerzone o możliwość oceny przedmiotów. Strony agregujące wiele przedmiotów zostaną rozbudowane o możliwość wyświetlania zbiorczych ocen dla programów.

[2] Na większości stron w webowej wersji sytemu USOS dostępna będzie opcja "Udostępnij". Charakter i sposób działania funkcji zależny będzie od serwisu, który został powiązany z kontem użytkownika.

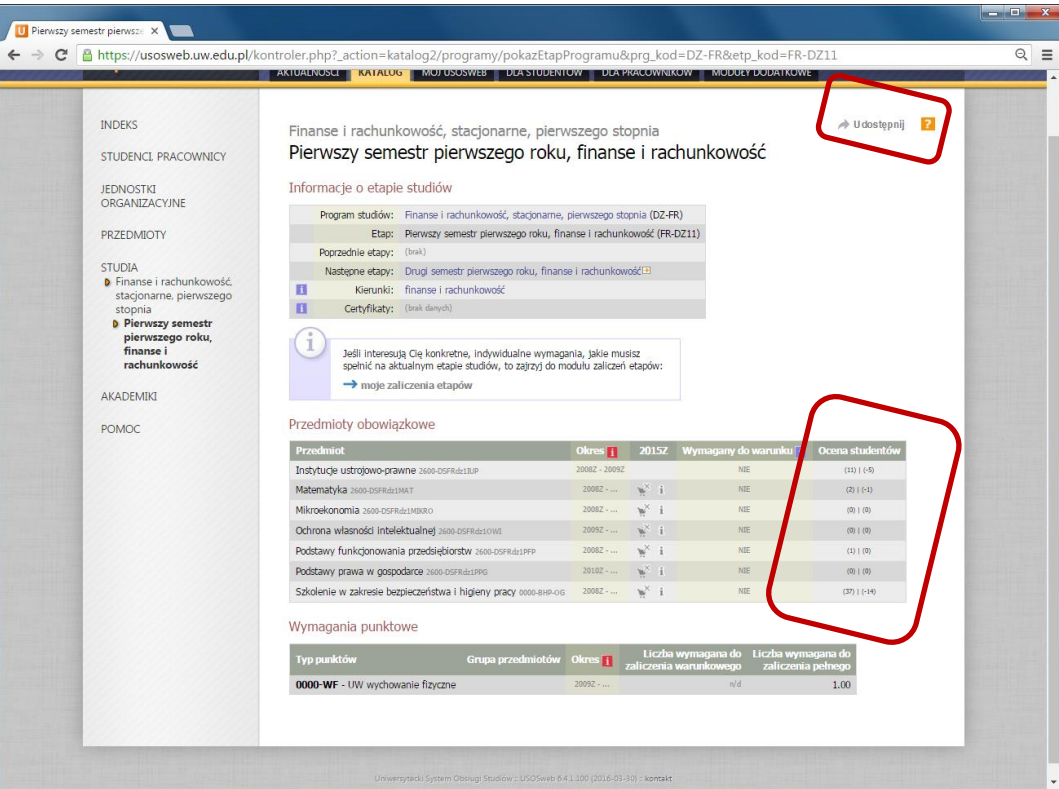

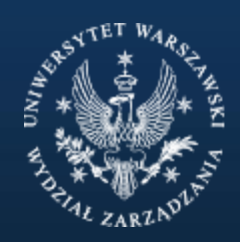

WYDZIAŁ ZARZĄDZANIA

UNIWERSYTET WARSZAWSKI

## **USOS Administracyjny**

W administracyjnej wersji systemu USOS, pojawią się nowe zakładki.

Ich zadaniem będzie wyświetlanie informacji zebranych przez webową wersję interfejsu. Aktualnie (marzec 2016) zakładki wyświetlają Imię, Nazwisko i numer albumu osób oceniających. Każda z linii jest odnośnikiem do zbiorczych informacji o danej osobie.

Sposób działania funkcji oceniających znacznie różni się od dotychczasowej opcji ankiet dydaktycznych:

- 1. Testowane rozwiązanie, w przeciwieństwie do ankiet, nie będzie anonimowe
- 2. Ocena zbierana będzie w sposób ciągły, wśród uczestników danych zajęć/programów etc.
- 3. Ocena widoczna dla wszystkich użytkowników USOSweb

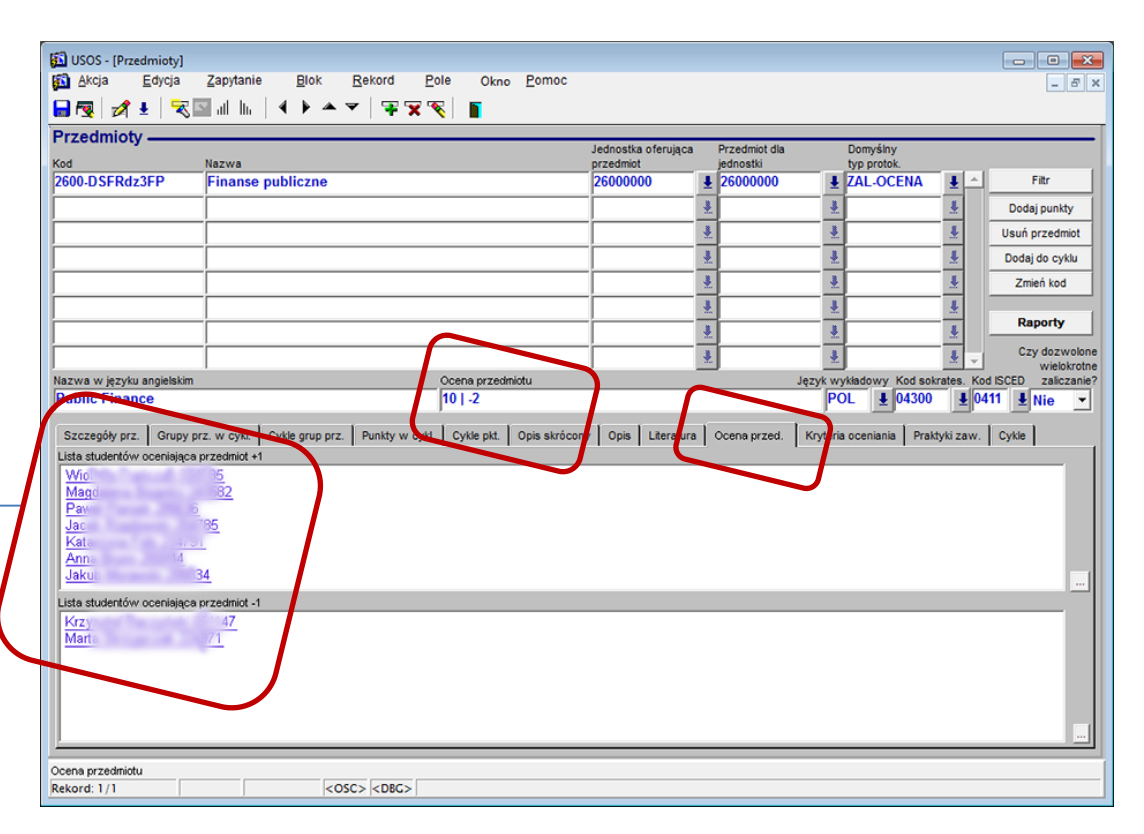

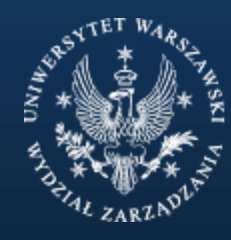

Wydział Zarządzania UNIWERSYTET WARSZAWSKI